# **Como modificar sua aposta em Betano? Mais lucros e menos riscos! - Receba bônus dos apostadores**

**Autor: symphonyinn.com Palavras-chave: Como modificar sua aposta em Betano? Mais lucros e menos riscos!**

# **Como modificar sua aposta em Betano? Mais lucros e menos riscos!**

Você está pronto para levar suas apostas na Betano para o próximo nível? Se você está procurando uma maneira de **modificar a aposta na Betano**, você veio ao lugar certo! Neste guia completo, vamos explorar tudo o que você precisa saber sobre como **modificar a aposta na Betano**, desde os fundamentos até as estratégias avançadas.

**Você já se perguntou como ajustar suas apostas na Betano para maximizar seus ganhos?** A Betano oferece uma variedade de ferramentas e recursos para ajudar você a **modificar a aposta na Betano** e obter o máximo de suas apostas.

**Vamos mergulhar no mundo da modificação de apostas na Betano!**

## **O que é modificar a aposta na Betano?**

**Modificar a aposta na Betano** é uma funcionalidade que permite que você ajuste suas apostas existentes, seja adicionando, removendo ou alterando seleções.

### **Por que modificar a aposta na Betano?**

- **Gerenciar riscos:** Se você acredita que sua Como modificar sua aposta em Betano? Mais lucros e menos riscos! aposta original está se tornando arriscada, você pode **modificar a aposta na Betano** para reduzir suas perdas potenciais.
- **Maximizar lucros:** Se você acredita que sua Como modificar sua aposta em Betano? Mais lucros e menos riscos! aposta original está se tornando mais lucrativa, você pode **modificar a aposta na Betano** para aumentar seus ganhos potenciais.
- **Aproveitar novas oportunidades:** Se você vir uma nova oportunidade de aposta durante o jogo, você pode **modificar a aposta na Betano** para incluir essa nova seleção.

### **Como modificar a aposta na Betano?**

**Modificar a aposta na Betano** é um processo simples. Aqui estão os passos:

- 1. **Acesse sua Como modificar sua aposta em Betano? Mais lucros e menos riscos! conta Betano:** Faça login na sua Como modificar sua aposta em Betano? Mais lucros e menos riscos! conta Betano usando seu nome de usuário e senha.
- 2. **Encontre sua Como modificar sua aposta em Betano? Mais lucros e menos riscos! aposta:** Vá para a seção "Minhas Apostas" e encontre a aposta que você deseja modificar.
- 3. **Clique em Como modificar sua aposta em Betano? Mais lucros e menos riscos! "Modificar Aposta":** Você verá um botão "Modificar Aposta" ao lado da sua Como modificar sua aposta em Betano? Mais lucros e menos riscos! aposta. Clique nele.
- 4. **Faça suas alterações:** Você poderá adicionar, remover ou alterar seleções na sua Como modificar sua aposta em Betano? Mais lucros e menos riscos! aposta.
- 5. **Confirme suas alterações:** Depois de fazer suas alterações, revise-as cuidadosamente e

confirme-as.

### **Dicas para modificar a aposta na Betano:**

- **Analise o jogo:** Antes de **modificar a aposta na Betano**, analise cuidadosamente o jogo e as probabilidades.
- **Gerencie seus riscos:** Não modifique sua Como modificar sua aposta em Betano? Mais lucros e menos riscos! aposta apenas por impulso. Certifique-se de que suas alterações são estratégicas e ajudam a gerenciar seus riscos.
- **Aproveite as oportunidades:** Esteja atento a novas oportunidades de aposta durante o jogo e aproveite a funcionalidade **modificar a aposta na Betano** para incluir essas novas seleções.

### **Benefícios de modificar a aposta na Betano:**

- **Flexibilidade:** Você tem mais controle sobre suas apostas e pode ajustá-las de acordo com as mudanças no jogo.
- **· Gerenciamento de riscos:** Você pode reduzir suas perdas potenciais modificando suas apostas.
- **Oportunidades de lucro:** Você pode aumentar seus ganhos potenciais modificando suas apostas.

### **Conclusão:**

**Modificar a aposta na Betano** é uma ferramenta poderosa que pode ajudá-lo a maximizar seus ganhos e gerenciar seus riscos. Ao entender como **modificar a aposta na Betano** e usar as dicas fornecidas neste guia, você pode levar suas apostas para o próximo nível.

**Lembre-se:** Aposte com responsabilidade e aproveite a emoção das apostas esportivas! **A Betano oferece uma variedade de recursos para ajudá-lo a** modificar a aposta na Betano\*\*, incluindo: \*\*

- **Cash Out:** Permite que você encerre sua Como modificar sua aposta em Betano? Mais lucros e menos riscos! aposta antes do final do jogo e receba um pagamento com base nas probabilidades atuais.
- **Criar Aposta:** Permite que você combine diferentes mercados do mesmo evento em Como modificar sua aposta em Betano? Mais lucros e menos riscos! um único bilhete.

**Aproveite ao máximo a funcionalidade** modificar a aposta na Betano **e comece a ganhar mais hoje!**

**Promoção Exclusiva:** Use o código **[aviator aposta ganha](/app/aviator-aposta-ganha-2024-07-23-id-6917.htm)** para receber um bônus de boasvindas de **R\$ 100** na Betano!

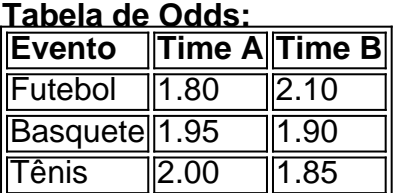

**Aproveite a oportunidade para** modificar a aposta na Betano **e aumentar seus ganhos!**

# **Partilha de casos**

### Como Criar uma Aposta Personalizada na Betano: Um Passo-a-Passo com Exemplos e Dicas

Se você já se perguntou sobre a funcionalidade de criação de apostas no site da Betano, está chegando a hora de tirar essas dúvidas. A capacidade de criar uma aposta personalizada em Como modificar sua aposta em Betano? Mais lucros e menos riscos! eventos que ainda não foram encerrados pode mudar completamente sua Como modificar sua aposta em Betano? Mais lucros e menos riscos! experiência e estratégia ao fazer apostas online.

Ao entrar no site da Betano, você poderá escolher entre diferentes opções e combinar mercados para criar uma aposta exclusiva. Esse recurso oferece maior flexibilidade na hora de construir suas apostas, permitindo que os usuaturmos selecionem eventos específicos e adicionarem ou removiremos mercados conforme necessário até que a aposta seja finalizada. Aqui está um passo-a-passo para criar uma aposta personalizada na Betano:

- 1. Faça login em Como modificar sua aposta em Betano? Mais lucros e menos riscos! sua Como modificar sua aposta em Betano? Mais lucros e menos riscos! conta da Betano, visitando o site e entrando com suas credenciais.
- 2. Acesse a página de apostas selecionando seu evento favorito.
- 3. Procure por mercados que possam ser relevantes para a criação da sua Como modificar sua aposta em Betano? Mais lucros e menos riscos! aposta personalizada, como resultado do jogo ou dados técnicos.
- 4. Clique no botão "Criar Aposta" próximo ao evento escolhido. Isso filtrará os diferentes mercados e permitirá que você adicione-os à sua Como modificar sua aposta em Betano? Mais lucros e menos riscos! aposta.
- 5. Adicionar ou remover mercados para construir a aposta personalizada de acordo com suas estratégias e preferências, lembrando sempre do limite máximo imposto pela Betano.
- 6. Uma vez satisfeito com sua Como modificar sua aposta em Betano? Mais lucros e menos riscos! aposta personalizada, clique no botão "Editar Aposta" no canto superior direito para finalizar a criação da mesma.
- 7. Revise os detalhes da sua Como modificar sua aposta em Betano? Mais lucros e menos riscos! aposta e confirme as informações antes de prosseguir ao pagamento das apostas ou à fase de envio dos dados do seu bilhete.

Algumas dicas para criar uma aposta personalizada com sucesso:

- Utilize a função Cash Out da Betano, que permite encerrar sua Como modificar sua aposta em Betano? Mais lucros e menos riscos! aposta mais cedo se o jogo não estiver indo de acordo com suas expectativas. Isso pode ser especialmente útil em Como modificar sua aposta em Betano? Mais lucros e menos riscos! eventos de longa duração ou quando previsões incertas acontecem durante um período prolongado (por exemplo, uma final do Mundial).
- Combine diferentes mercados dentro da mesma aposta para maximizar seus ganhos e minimizar os riscos. Ao combinar vários eventos no mesmo bilhete, você pode criar sinergias entre eles que aumentam suas chances de lucrar com sua Como modificar sua aposta em Betano? Mais lucros e menos riscos! estratégia.
- Sempre revise as condições da aposta antes de finalizá-la e lembre-se das taxas cobradas pela Betano para cada evento selecionado. Assim, você poderá planejar melhor seu orçamento e investimento em Como modificar sua aposta em Betano? Mais lucros e menos riscos! apostas no futuro.

Com a possibilcuidade de criar uma aposta personalizada na Betano, os jogadores agora podem ter mais controle sobre seus bilhetes, combinando diferentes eventos do mesmo jogo ou mesmo de vários esportes para construir uma estratégia única e adaptada às suas necessidades.

# **Expanda pontos de conhecimento**

### **P: Qual são as condições para a funcionalidade "Editar Aposta" estar disponível no Bet365?**

R: A funcionalidade "Editar Aposta" está disponível no Bet365 quando a funcionalidade "Encerrar Aposta" está disponível para todas as seleções pendentes em Como modificar sua aposta em Betano? Mais lucros e menos riscos! sua Como modificar sua aposta em Betano? Mais lucros e menos riscos! aposta e o resultado da aposta ainda não foi determinado.

### **P: Como criar uma aposta personalizada na Betano?**

R: Para criar uma aposta personalizada na Betano, marque a opção "criar aposta Betano" que aparece na página de cada evento. Em seguida, marque cada palpite desejado e finalize a aposta personalizada.

Publicado em Como modificar sua aposta em Betano? Mais lucros e menos riscos! 19 de jun. de 2024

### **P: Como encerrar uma aposta antecipadamente no Betano?**

R: Para encerrar uma aposta antecipadamente no Betano, acesse o site e faça o login em Como modificar sua aposta em Betano? Mais lucros e menos riscos! sua Como modificar sua aposta em Betano? Mais lucros e menos riscos! conta. Abra o menu de apostas e escolha um palpite em Como modificar sua aposta em Betano? Mais lucros e menos riscos! andamento. Avalie cuidadosamente aqueles que parecem encaminhar para uma perda e decida qual deseja encerrar antecipadamente. Pressione o botão "Cash Out" nesse momento.

Publicado há 4 dias

### **P: Qual é o valor máximo de pagamento da Betano?**

R: O valor máximo de pagamento da Betano é de R\$ 20 mil.

Publicado em Como modificar sua aposta em Betano? Mais lucros e menos riscos! 4 de jul. de 2024

# **comentário do comentarista**

Olá e bem-vindo à sua Como modificar sua aposta em Betano? Mais lucros e menos riscos! jornada de aprendizado sobre como modificar uma aposta na plataforma Betano. Estou orgulhoso em Como modificar sua aposta em Betano? Mais lucros e menos riscos! orientá-lo através dessas etapas detalhadas para ajudá-lo a otimizar suas apostas e maximizar seus lucros potenciais! **Etapa 1: Acesse sua Como modificar sua aposta em Betano? Mais lucros e menos riscos! conta Betano** Primeiro, você precisa entrar na plataforma da Betano visitando seu site ou aplicativo. Insira suas credenciais de login (nome de usuário e senha) para acessar seu painel do usuário.

**Etapa 2: Localize sua Como modificar sua aposta em Betano? Mais lucros e menos riscos! aposta** Depois que você estiver no site ou aplicativo da Betano, navegue até o local onde suas apostas atuais são exibidas. Você pode encontrar esse recurso em Como modificar sua aposta em Betano? Mais lucros e menos riscos! um menu chamado "Apostas" ou algo semelhante. Isso mostrará todos os seus bilhetes e apostas existentes.

**Etapa 3: Selecione a Aposta que deseja modificar** Procure pela aposta específica que você deseja alterar e clique ou toque nela para abrir sua Como modificar sua aposta em Betano? Mais lucros e menos riscos! informação detalhada, incluindo o tipo de evento (futebol, basquete, tênis, etc.), as equipes/jogadores envolvidos e os odds atuais.

**Etapa 4: Modifique seu bilhete** Dependendo do tipo de aposta que você fez (por exemplo, Aposta Simples ou Parlay), a Betano pode permitir diferentes opções para modificar sua Como modificar sua aposta em Betano? Mais lucros e menos riscos! aposta existente. Algumas das opções típicas incluem:

- 1. Alteração dos valores da aposta Ajuste os números em Como modificar sua aposta em Betano? Mais lucros e menos riscos! seu bilhete (por exemplo, mudando o valor de uma Aposta Simples) sem alterar a essência do bilhete.
- 2. Criação de um novo bilhete Se as condições iniciais ou requisitos da aposta tiverem sido atendidos durante o jogo (por exemplo, tempo restante em Como modificar sua aposta em Betano? Mais lucros e menos riscos! uma partida), você pode criar um novo bilhete baseado no resultado até agora.
- 3. Cancelamento de Apostas Se a situação do evento mudou ou se você simplesmente decidir não continuar com sua Como modificar sua aposta em Betano? Mais lucros e menos riscos! aposta, escolha esta opção para cancelar seu bilhete existente. Observe que algumas plataformas podetentem impor restrições de tempo sobre quando uma aposta pode ser cancelada.
- 4. Cash Out Oferece a você a chance de encerrar sua Como modificar sua aposta em Betano? Mais lucros e menos riscos! aposta antes do fim do evento e receber um pagamento com base nas probabilidades atuais, reduzindo o risco potencial de perda.
- 5. Combinando Apostas Se vários jogos ou desfechos tiverem sido previamente selecionados para aposta em Como modificar sua aposta em Betano? Mais lucros e menos riscos! seu bilhete original (por exemplo, um Parlay), você pode adicionar outro jogo ou resultado à sua Como modificar sua aposta em Betano? Mais lucros e menos riscos! aposta atual e criar uma nova aposta combinada.

**Etapa 5: Salvando suas alterações** Após fazer as modificações desejadas, certifique-se de salvar seu bilhete alterado clicando no botão "Salvar" ou conforme instruído na plataforma. Isso garantirá que todas as mudanças sejam aplicadas e sua Como modificar sua aposta em Betano? Mais lucros e menos riscos! aposta atualizada esteja pronta para o evento em Como modificar sua aposta em Betano? Mais lucros e menos riscos! andamento.

Lembre-se de sempre utilizar estratégias responsáveis de gestão de risco ao modificar suas apostas na Betano ou qualquer outra plataforma de apostas esportivas. Com a combinação certa das opções e ferramentas disponíveis, você pode aumentar significativamente seus ganhos potenciais e melhorar sua Como modificar sua aposta em Betano? Mais lucros e menos riscos! experi cuidadoso da aposta!

**Promoção Exclusiva:** Use o código [virement zebet](/virement-zebet-2024-07-23-id-48964.php) para receber um bônus de boas-vindas de R\$ 100 na Betano. Obrigado e feliz apostando!

### **Informações do documento:**

Autor: symphonyinn.com Assunto: Como modificar sua aposta em Betano? Mais lucros e menos riscos! Palavras-chave: **Como modificar sua aposta em Betano? Mais lucros e menos riscos! - Receba bônus dos apostadores** Data de lançamento de: 2024-07-23

### **Referências Bibliográficas:**

- 1. [bets 355](/app/bets-355-2024-07-23-id-12127.pdf)
- 2. [aposta ganha jogo do aviãozinho](/br/aposta-ganha-jogo-do-avi�ozinho-2024-07-23-id-4252.pdf)
- 3. [como viver de apostas esportivas](/post/como-viver-de-apostas-esportivas-2024-07-23-id-22446.pdf)
- 4. [melhores jogos casino](https://www.dimen.com.br/aid-category-not�cias/melhores-jogos-casino-2024-07-23-id-35377.pdf)